## 【学習提案】 試験名: Javaプログラミング能力認定試験 級: 1級、2級、3級

## ■標準学習時間

1級(70時間),2級(100時間),3級(110時間)

## ■対策教材

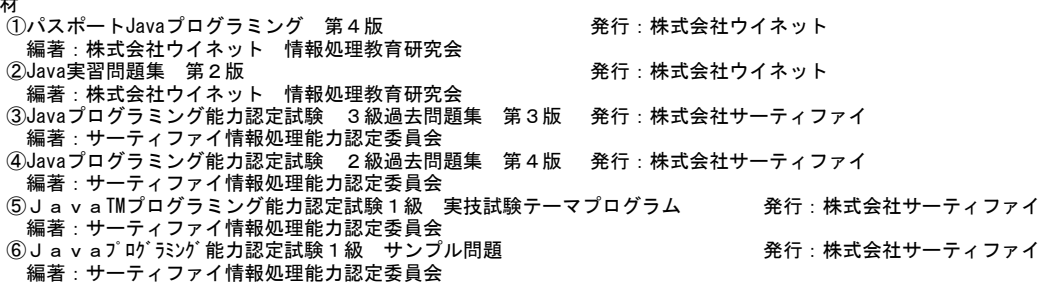

■標準カリキュラム

①パスポートJavaプログラミング 第4版

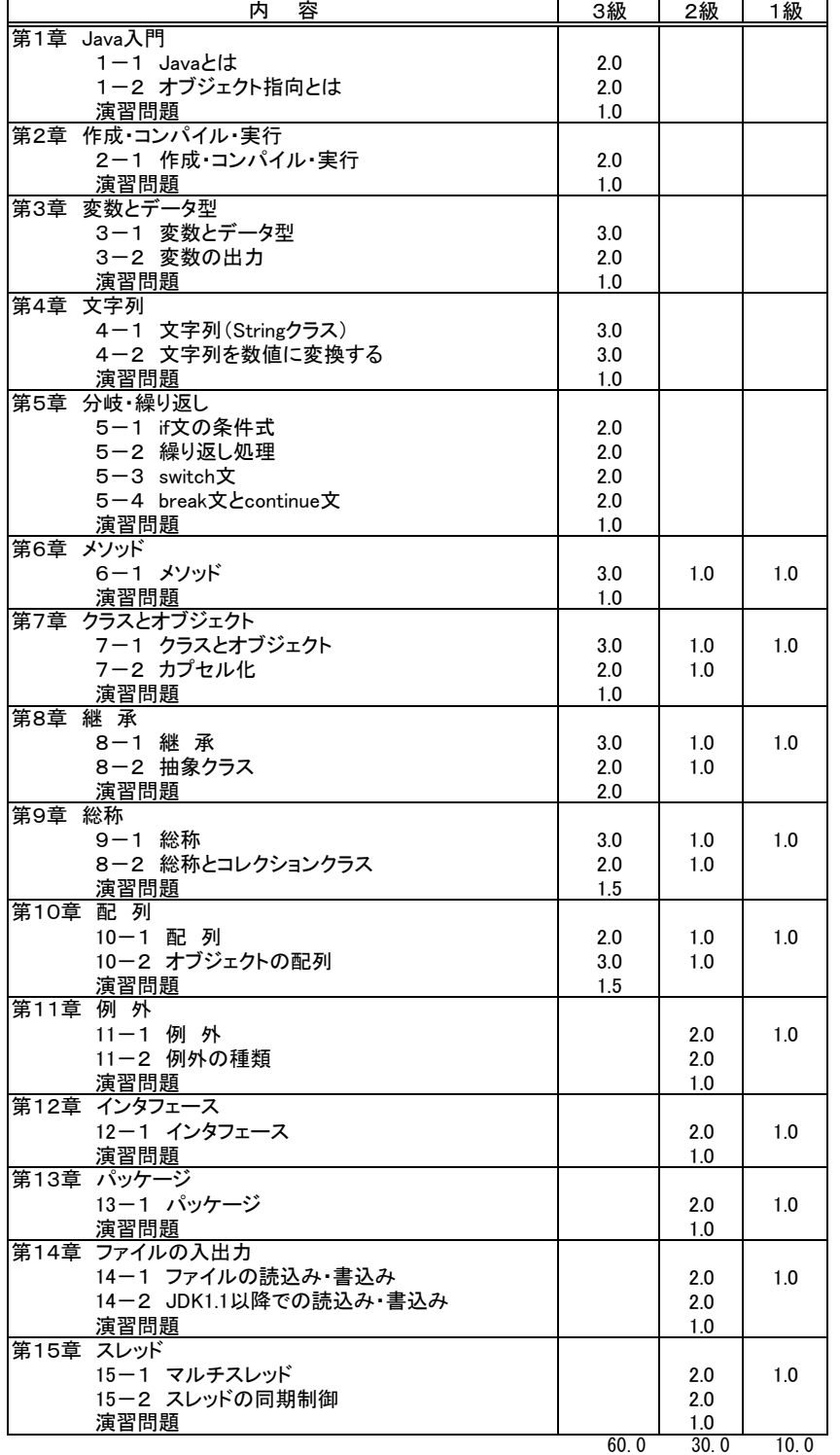

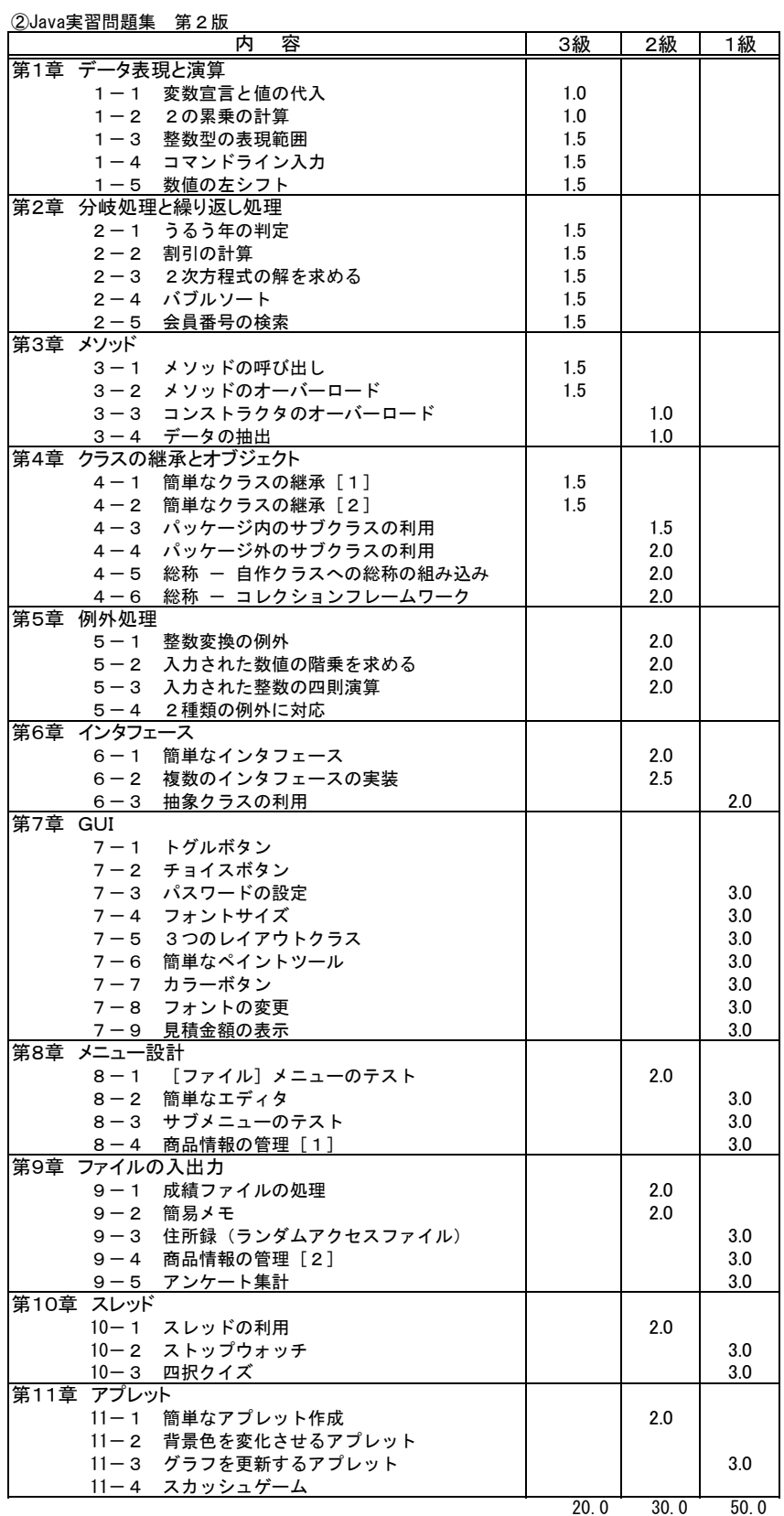

※ Java1級は過去問題集が発売されていないため、Java実習問題集でプログラミング能力を養う。